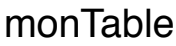

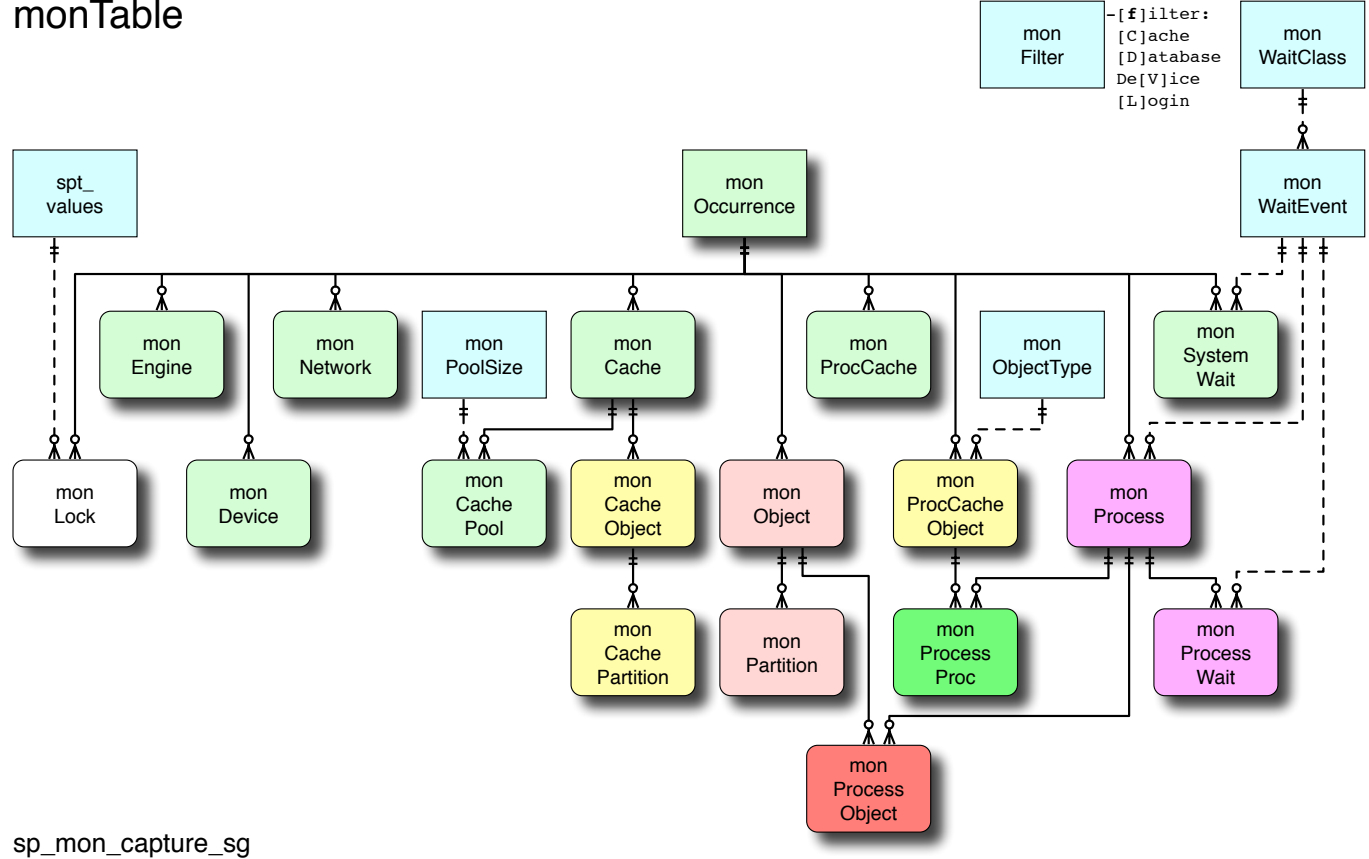

[**exec**] **sp\_mon\_capture\_sg '-cflLopPst', Description, Primary** [**,Secondary**] [**,Tertiary**]

 Capture a snapshot of the specified Monitoring statistics & store it in the permanent monTable structure. The idea is to capture a series of snapshots, in the style of a benchmark, at events or points in time that are meaningful. These snapshots can be perused and compared, at leisure after the events.

```
 Description The remarkable event (char variable)
      Primary One count for event (Int variable 1)
     Secondary Another count for event (Int variable 2)<br>Tertiary A third count for event (Int variable 3)
                    A third count for event (Int variable 3)
Switches specify which Monitoring statistics are captured, default is headers (Occurrences) only:<br>
\begin{array}{ccc}\n\cdot & \cdot & \cdot \\
\cdot & \cdot & \cdot \\
\cdot & \cdot & \cdot\n\end{array}+ p Cached Procs per Process
        P Partition level stats
      f Filter (as per monExclude)
      l Lock summary (syslocks)
     L Provide brief log of actions<br>
o Object Activity stats
                                                   + p Active Objects per Process
        P Partition level stats
      p Process stats
          s System stats
      t Truncate the monTable structure first
```
## sp\_mon\_display\_sg

[**exec**] **sp\_mon\_display\_sg** [**'-cfHlLopPs'**] [**,Occurrence**]

 Display the specified one, two, or all, previously captured snapshots of the Monitoring statistics, as per options. Deltas are easily determined by inspecting tow Occurrences.

 **Occurrence\_A** Display one specific Occurrence (default is all snapshots) **Occurrence\_B** Display another specific Occurrence (snapshot), default is last

 Switches specify which Monitoring statistics are displayed, default is headers (Occurrences) only: **c** Cached Object stats + **p** Cached Procs per Process

- **P** Partition level stats
- **f** Filter (as per monExclude)
- **H** No headers
- **l** Lock summary (syslocks)
- **L** Last Occurrence (meaningfully overrides specified Occurrences)<br> **o** Object Activity stats
<sup>1</sup> **p** Active Objects per Process + **p** Active Objects per Process
- **P** Partition level stats
- **p** Process Activity stats
- **s** System stats

## sp\_mon\_delta\_sg

**[exec] sp\_mon\_delta\_sg ['-cflHopPs'] [, Occurrence\_A] [, Occurrence\_B]**

Display the delta values of the Monitoring statistics between two specified, previously captured snapshots, as per options.

 **Occurrence\_A** First Occurrence (snapshot), default is first **Occurrence\_B** Second Occurrence (snapshot), default is last

```
Switches specify which Monitoring statistics are displayed, default is headers (Occurrences) only:<br>
c Cached Object stats c + p Cached Procs per Process
                                                       + p Cached Procs per Process
```
- **P** Partition level stats **f** Filter (as per monExclude) **l** Lock summary (syslocks)
	- **H** No Headers
	-
	- **P** Partition level stats **p** Process stats
	- **s** System stats

**o** Object Activity stats **+ p** Active Objects per Process